# M-7024 Module Release Note

The functionality of the M-7024 is the same as the I-7024. The M-7024 supports both the D C O N and Modbus RTU protocols. O nly one protocol is supported at a time and the default protocol is t he Modbus R T U.

## **Default Settings**

Default settings for M-7024 are:

- Protocol: Modbus RTU
- Module Address: 01
- $\Box$ Baud Rate: 9600 b ps
- Type Code: 32, 0 to 10V

## **INIT Mode**

When the module is powered on with the INIT terminal con nected to the G N D terminal, t he module is i n I NIT mode and the settings are:

- Protocol: DCON
- Module Address: 00
- $\Box$ Baud Rate: 9600 b ps
- $\n **No**$  checksum

## **Address Mapping**

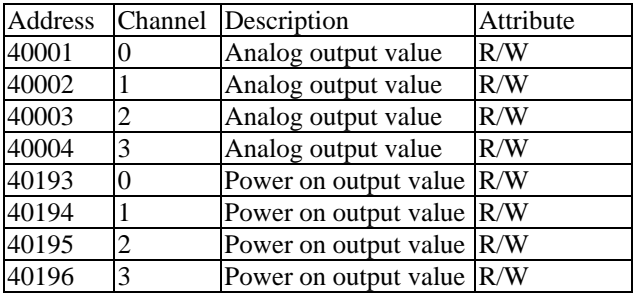

1 Rev.1.2 Jun/15/2009

# M-7024 Module Release Note

# **Output T ypes**

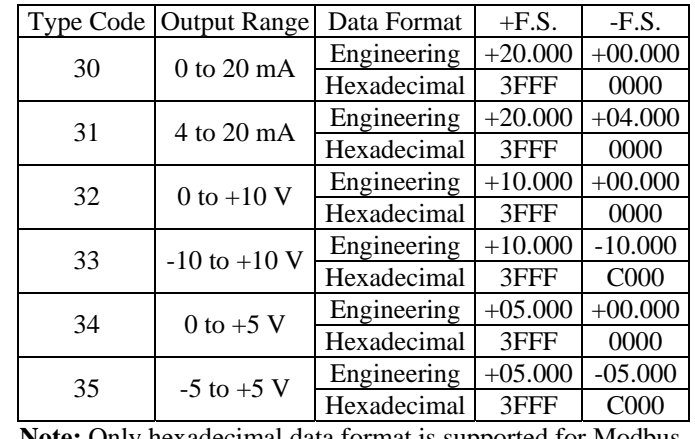

**Note:** Only hexadecimal data format is supported for Modbus RTU protocol.

For other Mod b us com mands please refer to C hapter 3 of t he manual at

http://ftp.icpdas.com/pub/c [d/8000cd/napdos/7000/manual/701](http://ftp.icpdas.com.tw/pub/cd/8000cd/napdos/7000/manual/7017-18-19-b13.pdf) [7-18-19\\_english.pdf](http://ftp.icpdas.com.tw/pub/cd/8000cd/napdos/7000/manual/7017-18-19-b13.pdf)

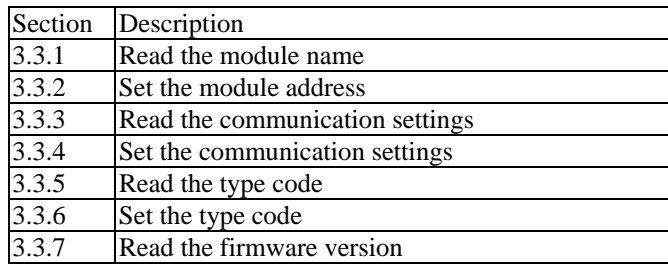

2 Rev.1.2 Jun/15/2009

# M-7024 Module Release Note

#### **Notes:**

- 1.This release note is valid only for the M-7024 module.
- 2. The terminal assignment and the wiring are the same as those of the I-7024.
- 3. The user's manual and the software utility can be downloaded from the ICP DAS web site http://www.icpdas.com.

#### **DOS Software Installation:**

• CD \NAPDOS\ 7000\NAP7000S  $\leftrightarrow$  for 7000 and 87K modules) Install

#### **Windows Software Installation:**

- autorun the companion CD
- Toolkits(Softwares)/Manual
- 7000/8000 series toolkits
- Install 7000 Utility for Windows95/98/2000/XP/NT or other

#### **Technical Service:**

Email problem report to [service@icpdas.com](mailto:service@icpdas.com) if you have any questions.

### 3 Rev.1.2 Jun/15/2009

# M-7024 Module Release Note

#### **Problem Report Items:**

When reporting problems, please include the following information:

- 1) Is the problem reproducible? If yes, how to reproduce?
- 2) What kind and version of platform you are using? For example, Windows 98 SE, Windows ME, Windows XP Professional, etc.
- 3) What kind of our products that you are using? Please see the product's manual .
- 4) If a dialog box with an error message was displayed, please include the full text of the dialog box, including the text in the title bar.
- 5) If the problem involves other programs or hardware devices, what devices or version of the failing programs that you are using?
- 6) Other comments relative to this problem or any suggestions will be welcome.

After we have received your comments, we will take about two business days to test the problems that you described. And then reply to you as soon as possible. Please resend the problem report if you do not get response from us in three days and please keep contact with us.

4 Rev.1.2 Jun/15/2009